# **Paravirt Scheduling with BPF**

Vineeth Pillai <[vineeth@bitbyteword.org>](mailto:vineeth@bitbyteword.org) Joel Fernandes <[joel@joelfernandes.org>](mailto:joel@joelfernandes.org)

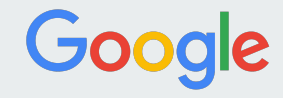

## **A little background**

- Double scheduling: Host schedules vcpu threads and the guest schedules the tasks running inside the guest
- But both schedulers are unaware of the other
	- $\circ$  Hosts schedules vcpu threads without knowing what's being run on the vcpu
	- Guest schedules tasks without knowing where the vcpu is running physically
- vCPUs are regular CFS tasks in the host and does not get to run in a timely fashion when the host is experiencing load
- Host scheduler tries to be fair and doesn't know about the priority requirements
- This can cause issues with latencies, power consumption, resource utilization etc.

## **Paravirt Scheduling**

- Cooperative scheduling framework where host and guest shares scheduling related information for making optimal scheduling decisions (priority, placement etc).
- Shared memory setup between guest and host for communication.
- Paravirt scheduling protocol
	- shared memory layout, details of information shared, scheduling policy decisions etc
- During guest boot up, guest and host go through a handshake process to determine the protocol, communicating the shared memory address etc
- Once the handshake is successful, scheduling information is shared and scheduling decisions are taken based on the information and policies defined.

# **Paravirt Scheduling: Shared memory page**

- Divided into three regions
	- Header
		- Information about the protocol id, version etc
	- Guest Area
		- Information populated by guest and read by host
	- Host Area
		- Information populated by host and read by guest
- Guest allocates the page and shares the GFN with host counterpart

# **Paravirt Scheduling: History**

#### ● V1:<https://lkml.org/lkml/2023/12/13/1789>

- Kvm does most of the heavy lifting: handshake, policies, scheduling decision
- Upstream was against having all these logic in kvm

#### ● V2:<https://lwn.net/Articles/968242/>

- Kvm does the handshake with the guest
- Policy and scheduling decision designed to be implemented separately as a kernel module or a BPF program
- module/BPF registers to kvm for receiving callbacks on interested events
- Kvm maintainers does not like the idea of having the handshake also in kernel
- $\bullet$  V3: (in works)
	- Handshake in the VMM
	- $\circ$  Policies and scheduling decisions in a BPF program (loaded by the VMM)
		- Could be a kernel module as well

### **Paravirt Scheduling: A sample use case**

- Latency sensitive guest workloads
	- When guest is about to run a latency sensitive workload, it updates the guest area in the shared memory requesting host not to schedule it out.
	- Guest continues running until a VMEXIT.
	- Immediately on VMEXIT, host see the guest request and boosts the vcpu task priority. It also updates the host area with the decision it took.
- Interrupt Injection
	- During an interrupt injection, host proactively boosts the the vcpu tasks priority and updates the host area with the action.

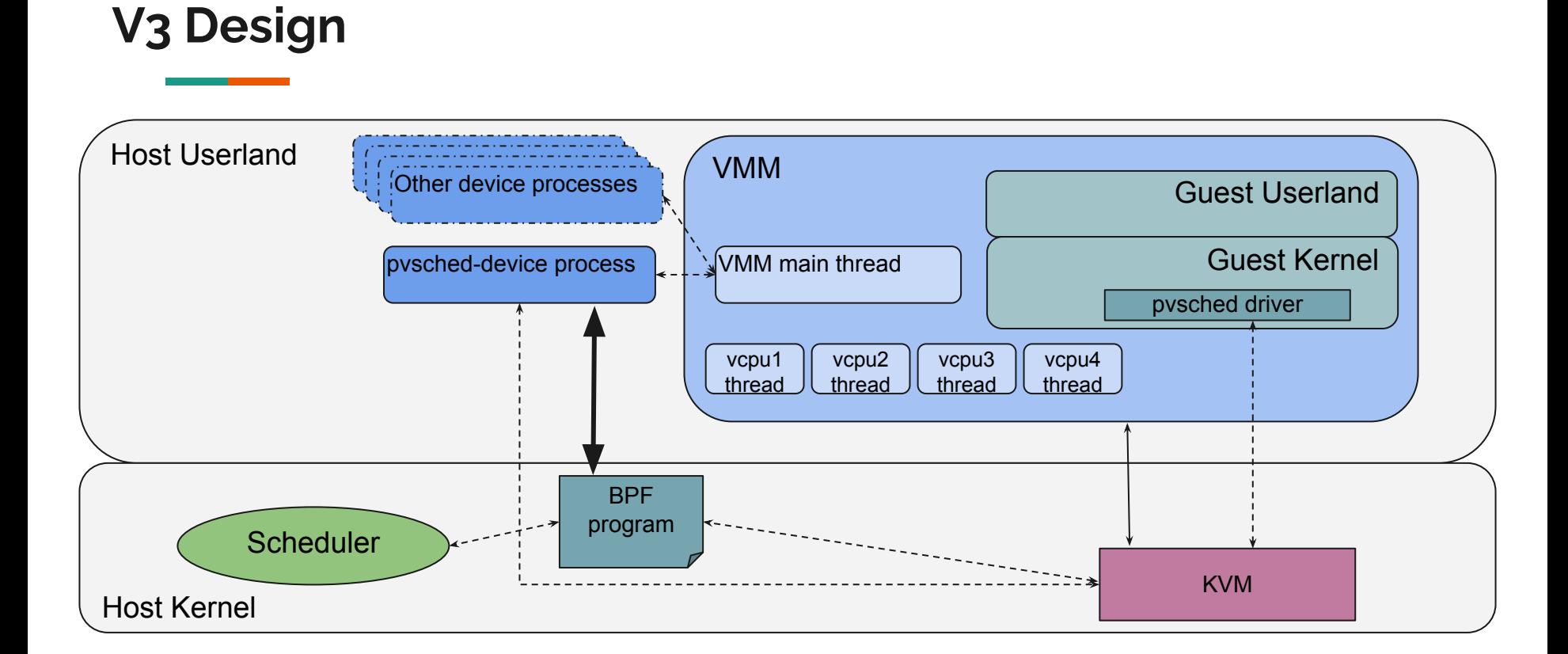

## **V3 Design : BPF program**

- Receives required information from the VMM through maps
	- Shared memory address (GFN)
	- Pids and cpuids of the vcpus
- Registers to kvm for callbacks on interested events
	- VMEXIT, VMENTRY, HALT, Interrupt injection etc
- Implements the policies and executes scheduling decisions on callbacks

# **BPF Program: Kvm Callbacks**

- struct\_ops ?
- Raw trace points ?
	- Internal trace points in kvm not exposed to userland

## **BPF Program: Shared memory**

- VMM receives the PFN from guest and passes it on to BPF program
- GFN to PFN conversion helpers in BPF?
	- Use a kfunc wrapper of the kvm helper

## **BPF Program: Scheduler hooks**

- BPF program needs to call scheduler APIs for priority management and placement
	- sched\_setscheduler(), …
- kfunc?